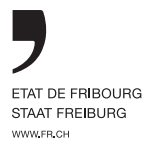

# Katalog für Veloausflüge

Ein Klassenausflug mit dem Velo bietet eine grossartige Möglichkeit, verschiedene Orte in der Region zu entdecken und gleichzeitig wichtige Inhalte zu thematisieren. Neben der Förderung des Velos als nachhaltiges Transportmittel, sind auch die Themen Mobilität, Klimaschutz, Geographie, Gesundheit, Sportunterricht nur einen Tritt in die Pedale entfernt. Die Durchführung eines solchen Projekts wird ausserdem die fächerübergreifenden Kompetenzen Ihrer Schülerinnen und Schüler fördern. Lassen Sie sich von den verschiedenen Routen in diesem Katalog inspirieren!

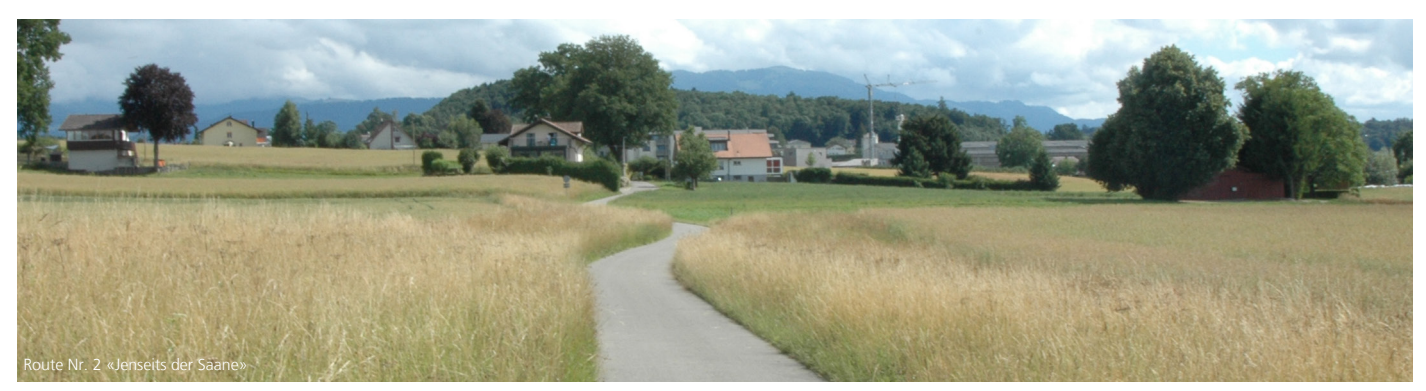

### Inhalt

- 1. Festlegen der Route und Begleitaktivitäten
- 2. Vorbereitung der Lehr- und Begleitpersonen
- 3. Vorbereitung des Materials und der Schülerinnen und Schüler
- 4. Finalisierung der Route
- 5. Der Lehrplan 21
- 6. App und Webseite SchweizMobil
- 7. Anleitung zum Umgang mit den Routenkarten

## 1. Festlegen der Route und Begleitaktivitäten

### **Schritt 1: Entfernung und Zeitaufwand abschätzen, Aktivitäten einplanen**

Wählen Sie zunächst eine Route aus und machen Sie sich einen Überblick zu den möglichen Aktivitäten in der Region. Gehen Sie noch nicht zu stark ins Detail und lassen Sie Ihre Schülerinnen und Schüler am Prozess mitwirken: Anhand genannter Ziele und Kriterien können diese eine Auswahl aus vorgeschlagenen Optionen treffen. Beachten Sie, dass die Routen in diesem Katalog Schleifen bilden. Klassenweise Rückfahrten mit öffentlichen Verkehrsmitteln sind nicht möglich. Falls Startund Zielort nicht gleich sind, muss ein privates Transportunternehmen beauftragt werden. Pro Stunde solten etwa 10 bis 12 km eingerechnet werden, so ist auch für Zwischenstopps und Pausen genügend Zeit. Je nach Altersstufe und körperlichen Voraussetzungen sollte die Route zwischen 15 und 20km für die 7–8H, zwischen 20 und 30km für die 9-10<sup>H</sup> und zwischen 20-50km ab der 11<sup>H</sup>.

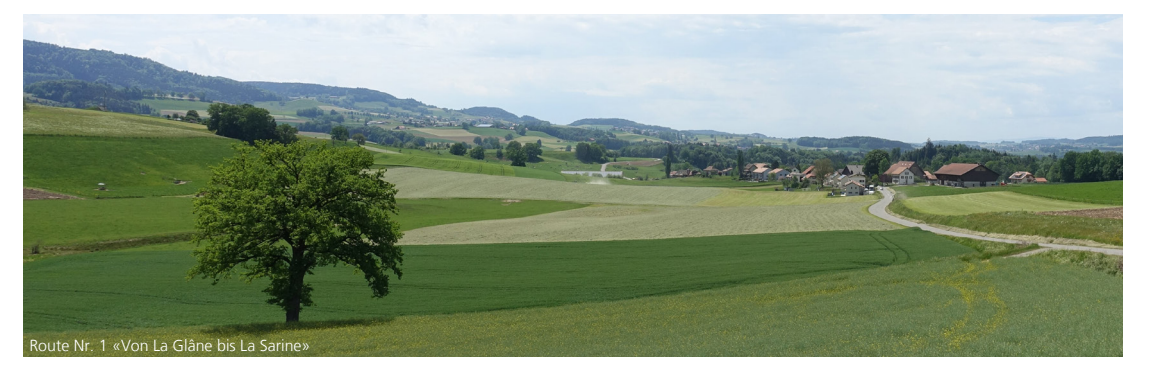

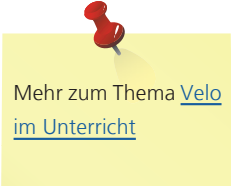

[10 Gründe für eine](https://assets01.sdd1.ch/assets/lbwp-cdn/mobilesport/files/1649681859/poster_velolager_de.pdf)  [Veloaktivität](https://assets01.sdd1.ch/assets/lbwp-cdn/mobilesport/files/1649681859/poster_velolager_de.pdf)

Machen Sie Ihren Schülerinnen und Schülern Lust auf einen Veloausflug, indem sie an der Aktion [Bike-](https://www.bike2school.ch/)[2school](https://www.bike2school.ch/) oder [DEFI VELO](https://www.defi-velo.ch/de/ueber-uns/praesentation/) teilnehmen.

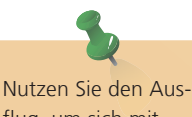

flug, um sich mit Ihrer Klasse über ein Thema austauschen, z.B. über eine Zero-Waste-Mahlzeit.

Katalog Veloausflüge für Freiburger Schulklassen - Staat Freiburg - Büro für Mobilität AG

### 2. Vorbereitung der Lehr- und Begleitpersonen

#### **Schritt 2: Betreuung des Ausflugs und Sicherstellen eines reibungslosen Ablaufs**

Konsultieren Sie die Empfehlungen und Sicherheitshinweise der kantonalen Richtlinie [Velo- und Mountainbike-Touren](https://www.fr.ch/sites/default/files/2022-02/richtlinien--velo-mountainbike-touren.pdf) für Schulklassen. Vergewissern Sie sich, dass Ihnen die [Regeln für Velofahrende](https://www.astra.admin.ch/astra/de/home/themen/nationalstrassen/baustellen/wissenswertes/veloknigge.html) bekannt sind. Organisieren Sie eine oder mehrere Begleitpersonen. Es sollte mit mindestens einer Begleitperson auf 12 Schülerinnen und Schüler gerechnet werden. Beachten Sie die Definition der [Obhutspflicht](https://www.bfu.ch/de/services/rechtsfragen/was-genau-bedeutet-die-obhutspflicht-von-lehrpersonen-welche-verantwortung-tragen-lehrerinnen-und-lehrer) und vermeiden Sie so Probleme, falls eine Schülerin oder ein Schüler verletzt wird. Zögern Sie nicht, das Angebot von [DEFI VELO Ed](https://www.defi-velo.ch/de/das-lehrpersonen-weiterbildungsmodul-defi-velo-educ-ist-lanciert/)uc in Anspruch zu nehmen, um Ihre Fahrradkenntnisse als Lehrkraft zu perfektionieren. Weitere Bildungsangebote finden Sie [hier.](https://www.mobilesport.ch/radsport/schwerpunkt-04-2022-velofahren-unterricht-gestalten/)

### 3. Vorbereitung des Materials und der Schülerinnen und Schüler

#### **Schritt 3: Wiederholen Sie die Grundlagen und integrieren Sie das Velo in den Unterricht**

Zögern Sie nicht, die theoretischen Grundlagen des Verkehrs auf [spielerische Weise](https://www.tcs.ch/de/testberichte-ratgeber/ratgeber/verkehrserziehung/weelo-app.php) mit den Schülerinnen und Schülern zu repetieren, falls der [Verkehrserziehungsunterricht](https://www.fr.ch/de/polizei-und-sicherheit/kriminalitaet-oeffentliche-ordnung-und-verkehr/verkehrserziehung) schon länger zurückliegt. Die Vorbereitung eines Veloausflugs ist auch eine gute Gelegenheit, das Thema Mobilität im Unterricht zu behandeln. Schauen Sie sich die [Lern-](https://www.schule-velo.ch/home/offers-overview/offer.html?id=6ea9934d-5691-417a-b718-871726f99953)

[medien zur Mobilität](https://www.schule-velo.ch/home/offers-overview/offer.html?id=6ea9934d-5691-417a-b718-871726f99953) und das digitale Lehrmittel [Velolab](https://www.velolab.org/de/) an. Diese bieten verschiedene Unterrichtsideen und richten sich auch direkt an die Schülerinnen und Schüler. Schauen Sie sich auch die Dokumentation des [BFU](https://www.bfu.ch/de/ratgeber/kinder-auf-dem-velo) an, um sicherzustellen, dass Ihre Schülerinnen und Schüler bereit sind, mit dem Velo auf der Strasse zu fahren.

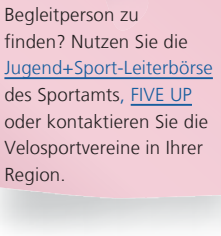

Schwierigkeiten, eine

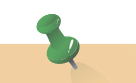

[clevermobil](http://www.clevermobil.ch/francais) ist ein Lehrmittel, mit welchem das Thema Mobilität mithilfe von Workshops im Klassenzimmer behandelt werden kann.

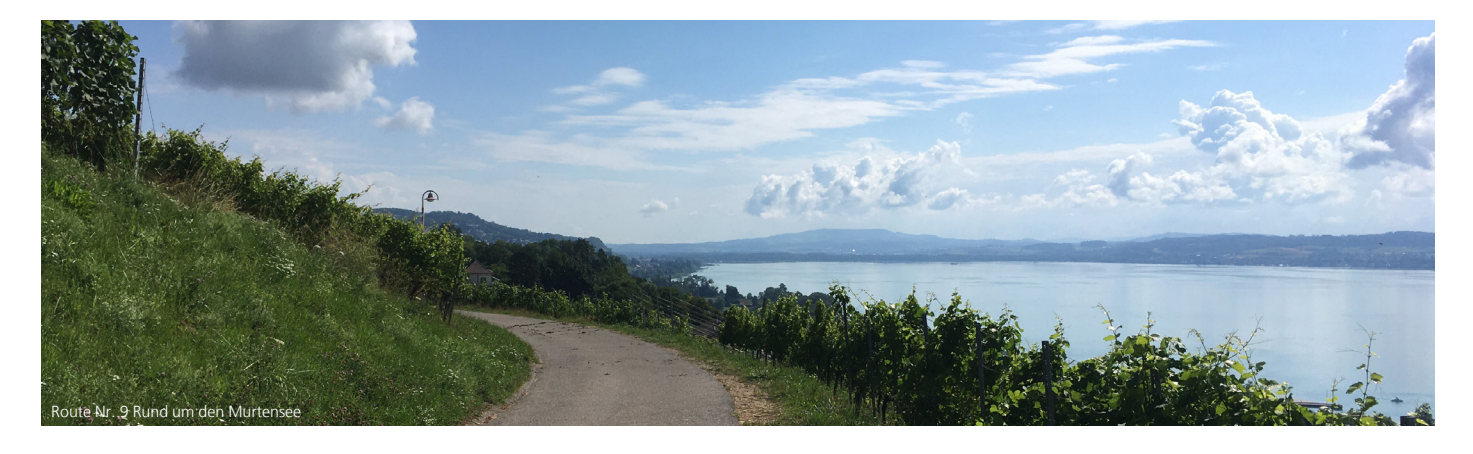

#### **Schritt 4 : Gute und zwecksmässige Ausrüstung gewährleisten**

Velos, die zu klein oder zu gross, falsch eingestellt oder in schlechtem Zustand sind, werden die Moral Ihrer Schülerinnen und Schüler beeinträchtigen. Idealerweise überprüfen Sie den Zustand der Velos vor dem Ausflug in einer Übungsstunde (vgl. Schritt 5), damit Sie sich am Tag des Ausflugs keine Sorgen machen müssen. Kontaktieren

Sie eine [Velowerkstatt in Schulnähe,](https://www.pro-velo-fr.ch/de/aktivitaten/velowerkstatt/) um den Zustand der Velos zu überprüfen, oder verpflichten Sie direkt Ihre Schülerinnen, Schüler und deren Eltern, indem Sie ihnen die [Mechanik-Seite von VeloLab](https://www.velolab.org/de/mechanik/) vermitteln, damit sie selbst einen Fahrradcheck und kleine Reperaturen vornehmen können!

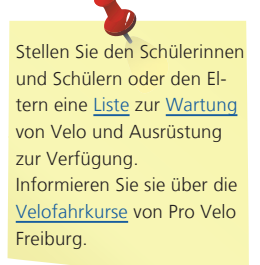

#### **Schritt 5 : Praktische Übungen durchführen**

Idealerweise kennt man das Niveau seiner Klasse vor dem Ausflug einigermassen, um böse Überraschungen zu vermeiden. Erkundigen Sie sich dazu nach den Erfahrungen der Schülerinnen und Schüler, insbesondere den Kursen, welche diese im Rahmen der Verkehrserziehung in der 6H besucht haben. Wenn möglich, kombinieren Sie eine Sportstunde mit praktischen Übungen oder nutzen Sie eines der zahlreichen [Kursangebote](https://www.schule-velo.ch/home/offers-overview.html) von verschiedenen Organisationen, um die Fähigkeiten der Schülerinnen und Schüler zu verbessern. Oder bitten Sie die Eltern, [diese einfachen Übungen](https://www.bfu.ch/media/2vhdb0xl/2020_pylonis-website_familie_velouebungen_de.pdf) mit den Kindern vor dem Ausflug zuhause durchzuführen.

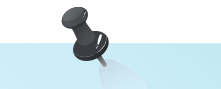

Machen Sie den [Einstu](https://www.mobilesport.ch/radsport/velofahren-basics-vermitteln-einstufungsparcours/)[fungsparcours](https://www.mobilesport.ch/radsport/velofahren-basics-vermitteln-einstufungsparcours/),um das Niveau Ihrer Schülerinnen und Schüler einzuschätzen.

Katalog Veloausflüge für Freiburger Schulklassen - Staat Freiburg - Büro für Mobilität AG

### 4. Finalisierung der Route

#### **Schritt 6: Die Strecke studieren**

Wenn Sie sich über Ihre Fähigkeiten, die Ihrer Schülerinnen und Schüler und die Eignung des Materials im Klaren sind, können Sie die Route entsprechend fertigstellen. Aufgrund der in diesem Katalog beschriebenen Routenblätter können Sie die Routen je nach Lehrplan und Niveau der Klasse kürzen oder verlängern. Wenn Sie den Weblinks neben den Routen folgen, können Sie die Route auf SchweizMobil im Detail anschauen und bei Bedarf alternative Strecken ausfindig machen. Schliesslich ist es wichtig, die Route vor dem Ausflug abzufahren, um sich mit den Gegebenheiten vertraut zu machen.

Wenn Sie die Route anpassen möchten, bieten sich neben [SchweizMobil](https://www.schweizmobilplus.ch/schweizmobilplus)  [Plus](https://www.schweizmobilplus.ch/schweizmobilplus) kostenlose Plattformen wie [Outdooractive](https://www.outdooractive.com/de/routeplanner/), [Komoot](https://www.komoot.de/plan/@47.5596000,7.9077000,9.000z) oder [Routeyou](https://www.routeyou.com/de-ch/route/planner/0/routenplaner) an, um den besten Weg zu finden.

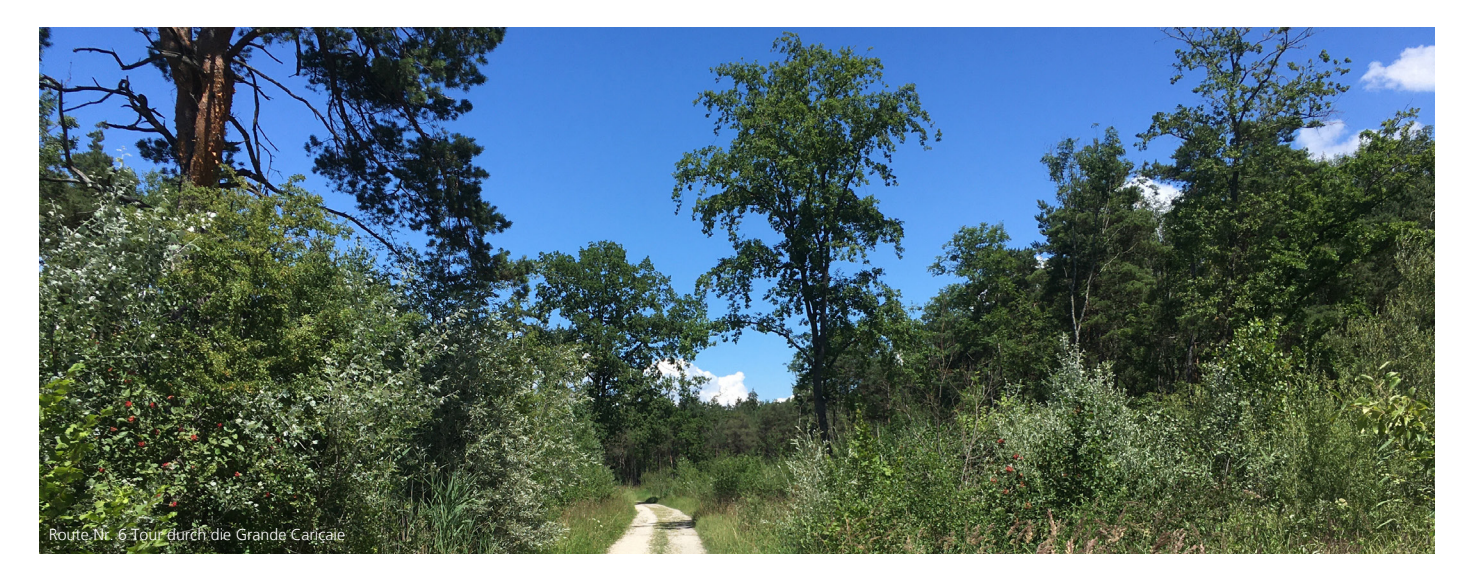

### 5. Bezug zum Lehrplan 21

Auf den Fahrradausflügen entwickeln die Schülerinnen und Schüler verschiedene Fähigkeiten, die im Lehrplan 21 enthalten sind.

Einerseits können sie in den in den Fachbereichen «Bewegung und Sport» sowie «Natur/Mensch/Gesellschaft» Kompetenzen erwerben, andererseits aber auch in den Bereichen der nachhaltigen Entwicklung und bei den überfachlichen Kompetenzen profitieren.

#### **Kompetenzen Lehrplan 21:**

- Bewegung und Sport ([BS.5](https://fr.lehrplan.ch/index.php?code=a%7C9%7C0%7C5%7C0%7C1)-BS.6 [A](https://fr.lehrplan.ch/index.php?code=a|9|0|6|1|1) [B](https://fr.lehrplan.ch/index.php?code=a|9|0|6|2|1) [C](https://fr.lehrplan.ch/index.php?code=a|9|0|6|3|1))
- [Natur/Mensch/Gesellschaft](https://fr.lehrplan.ch/index.php?code=a|6|1|8|0|5)
- [BNE](https://fr.lehrplan.ch/index.php?code=e|200|4)
- [Überfachliche Kompetenzen](https://fr.lehrplan.ch/index.php?code=e|200|3)

Je nach gewählter Aktivität können auch andere Kompetenzen aus dem Lehrplan 21 gefördert werden. Auch können auf den Ausflügen verschiedene Aktivitäten von [Kultur & Schule](https://www.friportail.ch/de/kultur) genutzt werden.

### 6. App und Webseite SchweizMobil

Alle Routen in diesem Katalog sind über die Website SchweizMobil abrufbar. Die Links zu den Routen finden Sie auf den Routenblättern. Es stehen Ihnen verschiedene Funktionen zur Verfügung. Hier sind die wichtigsten davon aufgeführt.

Wenn Sie auf Ihrem Computer oder smartphone vom Routenplaner aus auf den Link zur Route klicken, wird die aufgerufene Seite in etwa so aussehen. Die verschiedenen Punkte auf der Route beinhalten ortsspezifische Informationen entlang der Route oder in deren Nähe. Durch Anklicken der Punkte werden die Informationen links eingeblendet. Durch Anklicken der drei Querstriche (blauer Kreis), wird das Menü geöffnet. Hier stehen weitere Funktionen zur Verfügung.

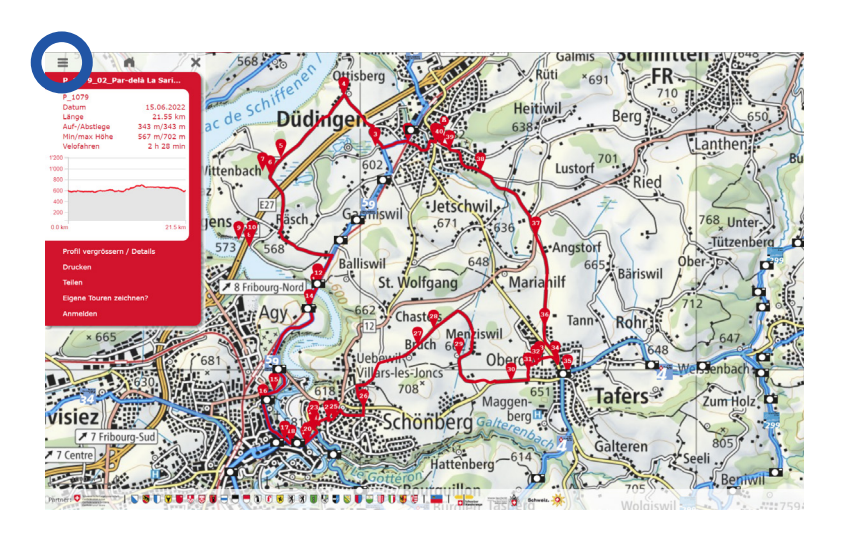

Im Menü können verschiedene Ebenen zusätzlich auf der Karte angezeigt werden, z.B. die Haltestellen der öffentlichen Verkehrsmittel, verschiedene Dienstleistungen (z.B. Veloreperaturwerkstätte) oder diverse Sehenswürdigkeiten. Wählen Sie aus, was für Ihre Zwecke nützlich ist.

Wenn Sie über App und Abonnement Schweiz-Mobil Plus verfügen, können Sie die Route direkt über Ihr Konto öffnen und in Echtzeit verfolgen, wo Sie sich auf der jeweiligen Route befinden. Die GPX-Daten der Routen stehen Ihnen auch auf der Katalogseite zur Verfügung, wenn Sie lieber eine andere App verwenden möchten.

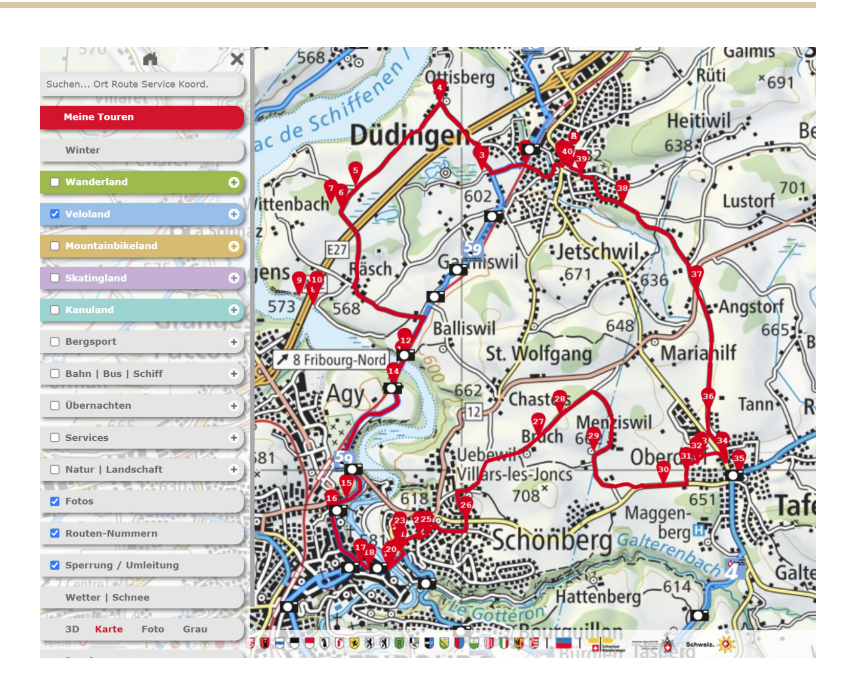

### 7. Anleitung zum Lesen der Routenkarten

- Start der Route: Sie können jede Route von einem beliebigen Ort starten. Wir empfehlen Ihnen, die Route in der vorgeschlagenen Richtung zu befahren, da die Querungen und Abzweigungen in der vorgeschlagenen Richtung einfacher sind.
- Bezeichnung «Ort für eine Pause»: Möglichkeit, von den Velos abzusteigen, ein Picknick zu machen oder eine Aktivität durchzuführen.
- Bezeichnung «Zwischenstopp»: Orte, welche sich eher für einen kleinen Zwischenhalt eignen, um auf die Gruppe zu warten, Wasser zu trinken oder kurz zu verschnaufen.

## Katalog Veloausflüge für Freiburger Schulklassen

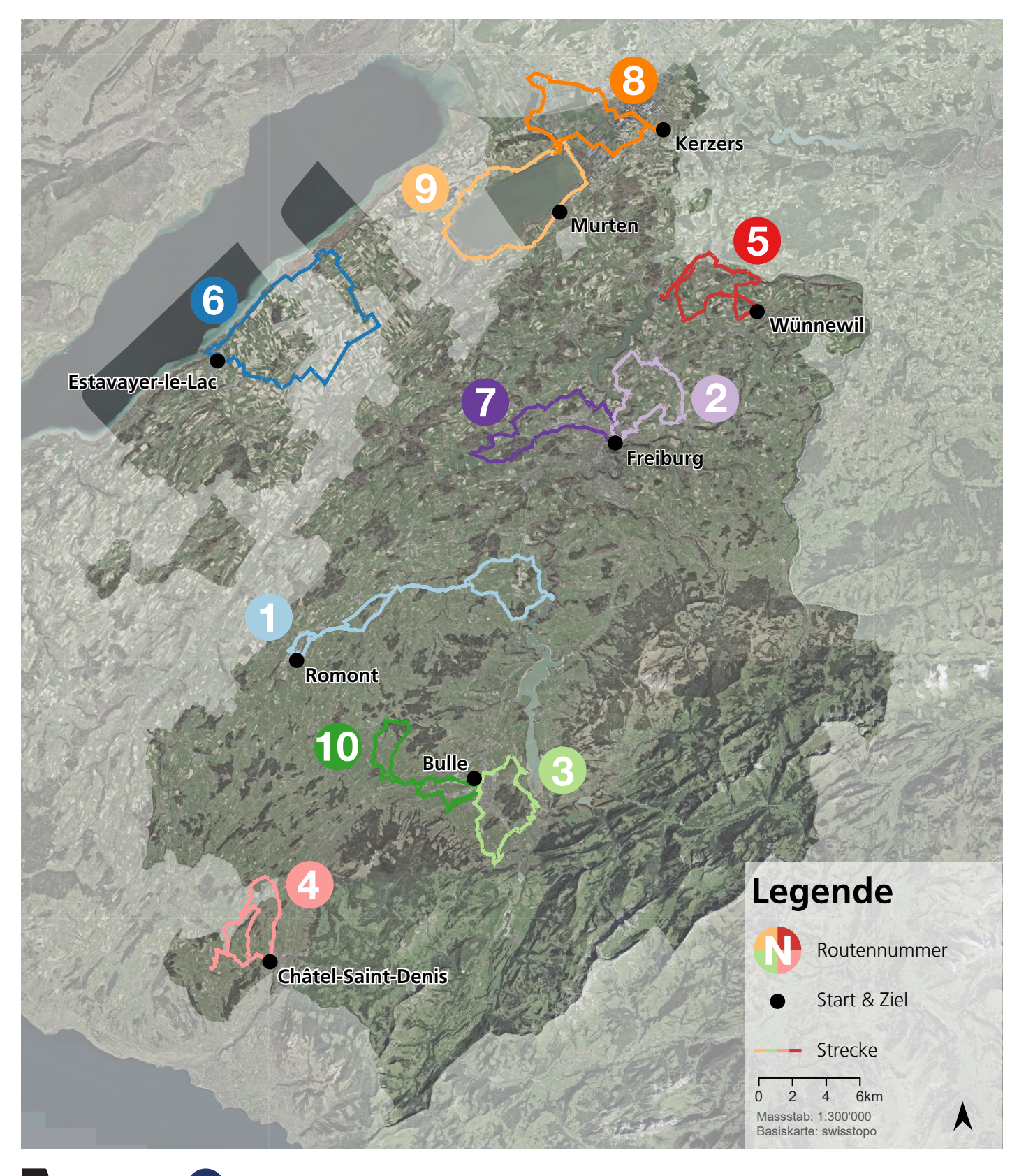

ETAT DE FRIBOURG STAAT FREIBURG WWW.FR.CH

bfm büro für mobilität